## Lesson 8 homework practice solve percent problems answers

>>>CLICK HERE<<<

Lesson 8 homework practice solve percent problems answers

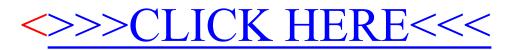